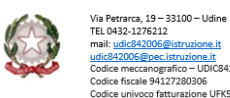

gramu<br>112721

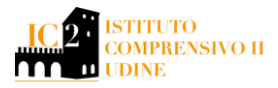

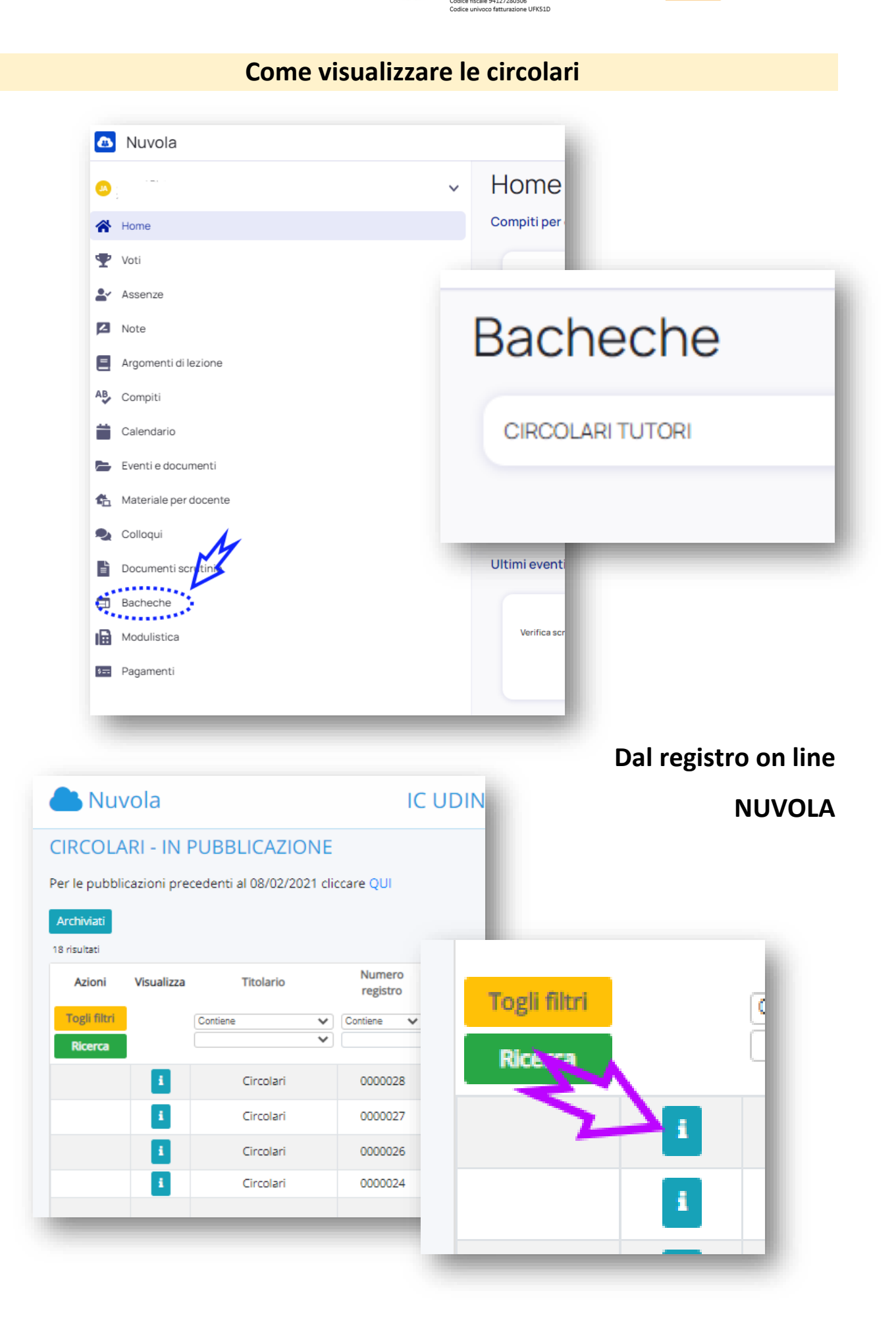

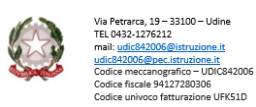

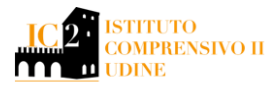

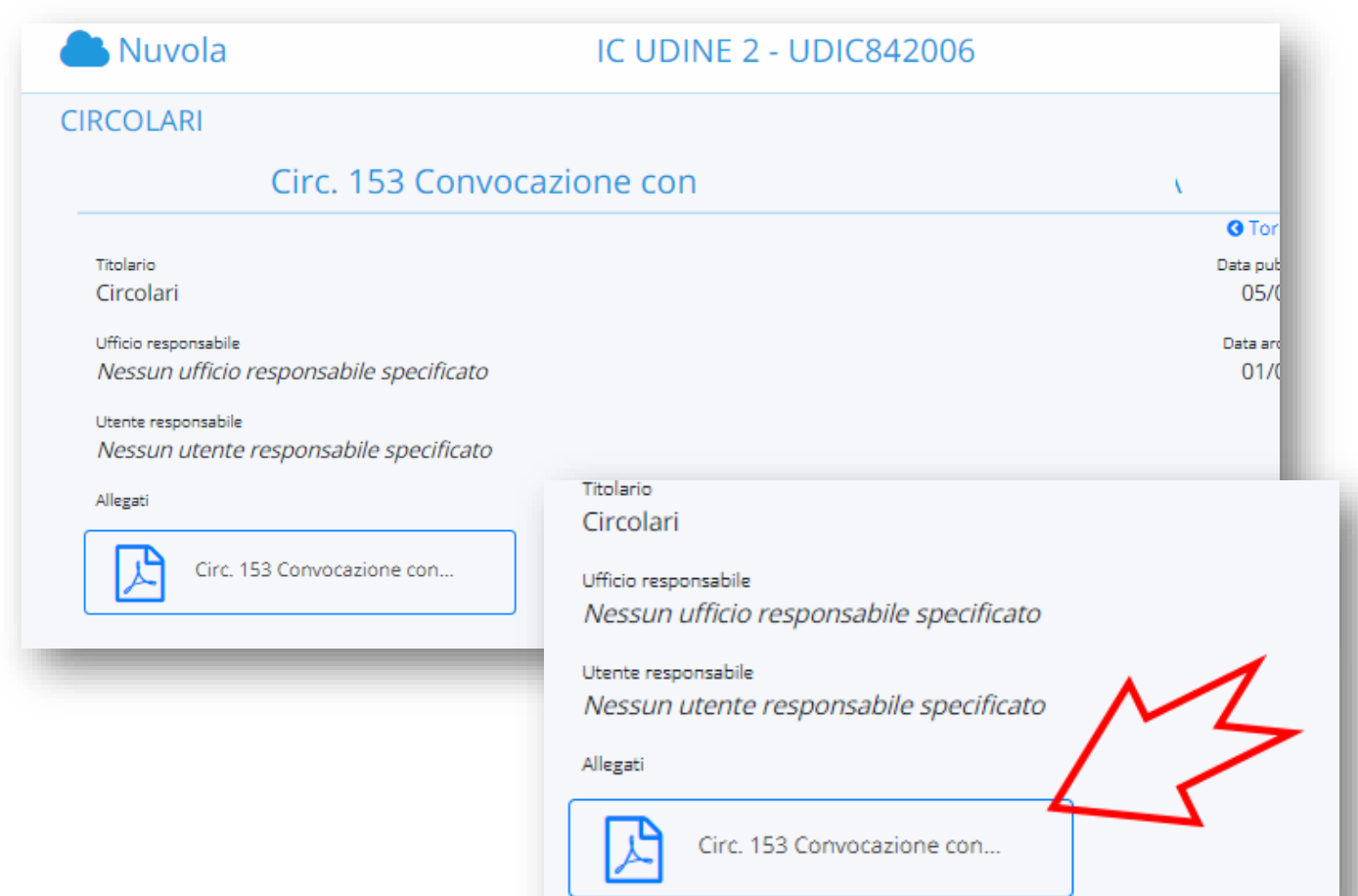

## Oppure dal SITO IC2 UDINE

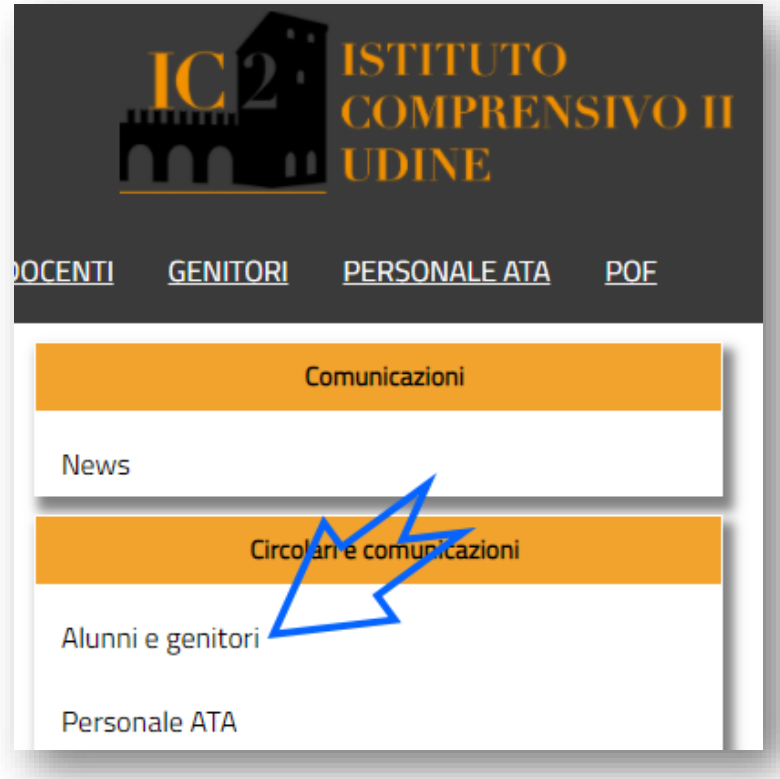